# <span id="page-0-0"></span>**1 Protocol Handlers**

## <span id="page-1-0"></span>**1.1 Description**

This chapter explains how to implement Protocol (Connection) Handlers in mod\_perl.

## <span id="page-1-1"></span>**1.2 Connection Cycle Phases**

As we saw earlier, each child server (be it a thread or a process) is engaged in processing connections. Each connection may be served by different connection protocols, e.g., HTTP, POP3, SMTP, etc. Each connection may include more than one request, e.g., several HTTP requests can be served over a single connection, when several images are requested for the same webpage.

The following diagram depicts the connection life cycle and highlights which handlers are available to mod\_perl 2.0:

connection cycle

When a connection is issued by a client, it's first run through PerlPreConnectionHandler and then passed to the PerlProcessConnectionHandler, which generates the response. When PerlProcessConnectionHandler is reading data from the client, it can be filtered by connection input filters. The generated response can be also filtered though connection output filters. Filters are usually used for modifying the data flowing though them, but can be used for other purposes as well (e.g., logging interesting information). For example the following diagram shows the connection cycle mapped to the time scale:

connection cycle timing

The arrows show the program control. In addition, the black-headed arrows also show the data flow. This diagram matches an interactive protocol, where a client send something to the server, the server filters the input, processes it and send it out through output filters. This cycle is repeated till the client or the server don't tell each other to go away or abort the connection. Before the cycle starts any registered pre\_connection handlers are run.

Now let's discuss each of the PerlPreConnectionHandler and PerlProcessConnection-Handler handlers in detail.

### <span id="page-1-2"></span>*1.2.1 PerlPreConnectionHandler*

The *pre\_connection* phase happens just after the server accepts the connection, but before it is handed off to a protocol module to be served. It gives modules an opportunity to modify the connection as soon as possible and insert filters if needed. The core server uses this phase to setup the connection record based on the type of connection that is being used. mod\_perl itself uses this phase to register the connection input and output filters.

In mod\_perl 1.0 during code development Apache::Reload was used to automatically reload modified since the last request Perl modules. It was invoked during post\_read\_request, the first HTTP request's phase. In mod\_perl 2.0 *pre\_connection* is the earliest phase, so if we want to make sure that all modified Perl modules are reloaded for any protocols and its phases, it's the best to set the scope of the Perl interpreter to the lifetime of the connection via:

```
 PerlInterpScope connection
```
and invoke the Apache2::Reload handler during the *pre* connection phase. However this development-time advantage can become a disadvantage in production--for example if a connection, handled by HTTP protocol, is configured as KeepAlive and there are several requests coming on the same connection and only one handled by mod\_perl and the others by the default images handler, the Perl interpreter won't be available to other threads while the images are being served.

This phase is of type RUN\_ALL.

The handler's configuration scope is SRV, because it's not known yet which resource the request will be mapped to.

#### **Arguments**

A *pre\_connection* handler is passed a connection record as its argument:

```
 sub handler {
    my \text{ } \text{\$c = shift:}\# . . .
      return Apache2::Const::OK;
 }
```
[META: There is another argument passed (the actual client socket), but it is currently an undef]

#### **Return**

The handler should return Apache2::Const::OK if it completes successfully or Apache2::Const::FORBIDDEN if the request is forbidden.

#### **Examples**

Here is a useful *pre\_connection* phase example: provide a facility to block remote clients by their IP, before too many resources were consumed. This is almost as good as a firewall blocking, as it's executed before Apache has started to do any work at all.

MyApache2::BlockIP2 retrieves client's remote IP and looks it up in the black list (which should certainly live outside the code, e.g. dbm file, but a hardcoded list is good enough for our example).

```
 #file:MyApache2/BlockIP2.pm
 #-------------------------
 package MyApache2::BlockIP2;
 use strict;
 use warnings;
use Apache2:: Connection ();
use Apache2::Const -compile => qw(FORBIDDEN OK);
```

```
my %bad_ips = map \{ \$ => 1} qw(127.0.0.1 10.0.0.4);
 sub handler {
     my Apache2::Connection $c = shift;
     my $ip = $c->remote_ip;
     if (exists $bad_ips{$ip}) {
       warn "IP $ip is blocked\n";
         return Apache2::Const::FORBIDDEN;
     }
     return Apache2::Const::OK;
 }
 1;
```
This all happens during the *pre\_connection* phase:

PerlPreConnectionHandler MyApache2::BlockIP2

If a client connects from a blacklisted IP, Apache will simply abort the connection without sending any reply to the client, and move on to serving the next request.

### <span id="page-3-0"></span>*1.2.2 PerlProcessConnectionHandler*

The *process\_connection* phase is used to process incoming connections. Only protocol modules should assign handlers for this phase, as it gives them an opportunity to replace the standard HTTP processing with processing for some other protocols (e.g., POP3, FTP, etc.).

This phase is of type RUN\_FIRST.

The handler's configuration scope is SRV. Therefore the only way to run protocol servers different than the core HTTP is inside dedicated virtual hosts.

#### **Arguments**

A *process\_connection* handler is passed a connection record object as its only argument.

A socket object can be retrieved from the connection record object.

#### **Return**

The handler should return Apache2:: Const::OK if it completes successfully.

#### **Examples**

Here is a simplified handler skeleton:

```
 sub handler {
    my (5c) = @;
     my $sock = $c->client_socket;
     $sock->opt_set(APR::Const::SO_NONBLOCK, 0);
    \# ...
     return Apache2::Const::OK;
 }
```
Most likely you'll need to set the socket to perform blocking IO. On some platforms (e.g. Linux) Apache gives us a socket which is set for blocking, on other platforms (.e.g. Solaris) it doesn't. Unless you know which platforms your application will be running on, always explicitly set it to the blocking IO mode as in the example above. Alternatively, you could query whether the socket is already set to a blocking IO mode with help of the opt\_get() method.

Now let's look at the following two examples of connection handlers. The first using the connection socket to read and write the data and the second using bucket brigades to accomplish the same and allow for connection filters to do their work.

#### <span id="page-4-0"></span>**1.2.2.1 Socket-based Protocol Module**

To demonstrate the workings of a protocol module, we'll take a look at the MyApache2:  $:EchoSocket$ module, which simply echoes the data read back to the client. In this module we will use the implementation that works directly with the connection socket and therefore bypasses connection filters if any.

A protocol handler is configured using the PerlProcessConnectionHandler directive and we will use the Listen and <VirtualHost> directives to bind to the non-standard port **8010**:

```
 Listen 8010
 <VirtualHost _default_:8010>
    PerlModule MyApache2::EchoSocket
    PerlProcessConnectionHandler MyApache2::EchoSocket
 </VirtualHost>
```
MyApache2::EchoSocket is then enabled when starting Apache:

panic% httpd

And we give it a whirl:

```
 panic% telnet localhost 8010
 Trying 127.0.0.1...
 Connected to localhost (127.0.0.1).
Escape character is '^]'.
 Hello
 Hello
 fOo BaR
 fOo BaR
 Connection closed by foreign host.
```
Here is the code:

```
 #file:MyApache2/EchoSocket.pm
 #----------------------------
 package MyApache2::EchoSocket;
 use strict;
 use warnings FATAL => 'all';
use Apache2:: Connection ();
 use APR::Socket ();
 use Apache2::Const -compile => 'OK';
use APR::Const -compile => 'SO_NONBLOCK';
 use constant BUFF_LEN => 1024;
 sub handler {
     my $c = shift;
     my $sock = $c->client_socket;
     # set the socket to the blocking mode
     $sock->opt_set(APR::Const::SO_NONBLOCK => 0);
     while ($sock->recv(my $buff, BUFF_LEN)) {
        last if \sum_{r=0}^{r} /^[\r\n]+$/;
         $sock->send($buff);
     }
     Apache2::Const::OK;
 }
 1;
```
The example handler starts with the standard *package* declaration and of course, use strict;. As with all Perl\*Handlers, the subroutine name defaults to *handler*. However, in the case of a protocol handler, the first argument is not a request rec, but a conn rec blessed into the Apache2::Connection class. We have direct access to the client socket via Apache2::Connection's *client\_socket* method. This returns an object, blessed into the APR::Socket class. Before using the socket, we make sure that it's set to perform blocking IO, by using the APR::Const::SO\_NONBLOCK constant, compiled earlier.

Inside the recv/send loop, the handler attempts to read BUFF\_LEN bytes from the client socket into the \$buff buffer. The handler breaks the loop if nothing was read (EOF) or if the buffer contains nothing but new line character(s), which is how we know to abort the connection in the interactive mode.

If the handler receives some data, it sends it unmodified back to the client with the APR::Socket::send() method. When the loop is finished the handler returns Apache2::Const::OK, telling Apache to terminate the connection. As mentioned earlier since this handler is working directly with the connection socket, no filters can be applied.

#### <span id="page-6-0"></span>**1.2.2.2 Bucket Brigades-based Protocol Module**

Now let's look at the same module, but this time implemented by manipulating bucket brigades, and which runs its output through a connection output filter that turns all uppercase characters into their lowercase equivalents.

The following configuration defines a virtual host listening on port 8011 and which enables the MyApache2::EchoBB connection handler, which will run its output through MyApache2::EchoBB::lowercase\_filter filter:

```
 Listen 8011
 <VirtualHost _default_:8011>
   PerlModule MyApache2::EchoBB
    PerlProcessConnectionHandler MyApache2::EchoBB
    PerlOutputFilterHandler MyApache2::EchoBB::lowercase_filter
 </VirtualHost>
```
As before we start the httpd server:

panic% httpd

And try the new connection handler in action:

```
 panic% telnet localhost 8011
 Trying 127.0.0.1...
 Connected to localhost (127.0.0.1).
Escape character is '^]'.
 Hello
 hello
 fOo BaR
 foo bar
 Connection closed by foreign host.
```
As you can see the response part this time was all in lower case, because of the output filter.

And here is the implementation of the connection and the filter handlers.

```
 #file:MyApache2/EchoBB.pm
 #------------------------
 package MyApache2::EchoBB;
 use strict;
 use warnings FATAL => 'all';
use Apache2:: Connection ();
 use APR::Socket ();
 use APR::Bucket ();
use APR::Brigade ();
 use APR::Error ();
 use APR::Status ();
use APR::Const -compile => qw(SUCCESS SO_NONBLOCK);
```

```
use Apache2::Const -compile => qw(OK MODE_GETLINE);
  sub handler {
     my \zeta c = shift;
      $c->client_socket->opt_set(APR::Const::SO_NONBLOCK => 0);
      my $bb_in = APR::Brigade->new($c->pool, $c->bucket_alloc);
      my $bb_out = APR::Brigade->new($c->pool, $c->bucket_alloc);
     my $last = 0;
     while (1) {
          my $rc = $c->input_filters->get_brigade($bb_in,
                                                    Apache2::Const::MODE_GETLINE);
         last if APR::Status::is_EOF($rc);
          die APR::Error::strerror($rc) unless $rc == APR::Const::SUCCESS;
          while (!$bb_in->is_empty) {
             my $b = $bb in->first;
               $b->remove;
               if ($b->is_eos) {
                   $bb_out->insert_tail($b);
                   last;
 }
               if ($b->read(my $data)) {
                  $last++ if $data = ~ /^{\N} \r\n~; # could do some transformation on data here
                   $b = APR::Bucket->new($bb_out->bucket_alloc, $data);
 }
               $bb_out->insert_tail($b);
           }
          my $fb = APR::Bucket::flush_create($c->bucket_alloc);
           $bb_out->insert_tail($fb);
           $c->output_filters->pass_brigade($bb_out);
          last if $last;
       }
       $bb_in->destroy;
      $bb_out->destroy;
      Apache2::Const::OK;
  }
 use base qw(Apache2::Filter);
 use constant BUFF LEN => 1024;
  sub lowercase_filter : FilterConnectionHandler {
     my $filter = shift;
      while ($filter->read(my $buffer, BUFF_LEN)) {
           $filter->print(lc $buffer);
```

```
 }
     return Apache2::Const::OK;
 }
 1;
```
For the purpose of explaining how this connection handler works, we are going to simplify the handler. The whole handler can be represented by the following pseudo-code:

```
while (\frac{\text{b}}{\text{b}}) = get_brigade()) {
      while (\frac{\pi}{2}b_{in} = \frac{\pi}{2}bb_in - \frac{\pi}{2}et_{out} $b_in->read(my $data);
             # do something with data
             $b_out = new_bucket($data);
            $bb out->insert tail($b out);
 }
        $bb_out->insert_tail($flush_bucket);
       pass_brigade($bb_out);
   }
```
The handler receives the incoming data via bucket bridges, one at a time in a loop. It then process each bridge, by retrieving the buckets contained in it, reading the data in, then creating new buckets using the received data, and attaching them to the outgoing brigade. When all the buckets from the incoming bucket brigade were transformed and attached to the outgoing bucket brigade, a flush bucket is created and added as the last bucket, so when the outgoing bucket brigade is passed out to the outgoing connection filters, it won't be buffered but sent to the client right away.

It's possible to make the flushing code simpler, by using a dedicated method  $fflush()$  that does just that -- flushing of the bucket brigade. It replaces 3 lines of code:

```
 my $fb = APR::Bucket::flush_create($c->bucket_alloc);
$bb out->insert tail($fb);
 $c->output_filters->pass_brigade($bb_out);
```
with just one line:

```
 $c->output_filters->fflush($bb_out);
```
If you look at the complete handler, the loop is terminated when one of the following conditions occurs: an error happens, the end of stream status code (EOF) has been received (no more input at the connection) or when the received data contains nothing but new line characters which we used to to tell the server to terminate the connection.

Now that you've learned how to move buckets from one brigade to another, let's see how the presented handler can be reimplemented using a single bucket brigade. Here is the modified code:

```
 sub handler {
     my $c = shift;
     $c->client_socket->opt_set(APR::Const::SO_NONBLOCK, 0);
```

```
 my $bb = APR::Brigade->new($c->pool, $c->bucket_alloc);
     while (1) {
          my $rc = $c->input_filters->get_brigade($bb,
                                                   Apache2::Const::MODE_GETLINE);
          last if APR::Status::is_EOF($rc);
           die APR::Error::strerror($rc) unless $rc == APR::Const::SUCCESS;
          for (my $b = $bb-5first; $b; $b = $bb-5next($b)) {
               last if $b->is_eos;
               if ($b->read(my $data)) {
                  last if $data =~ /\^(\r\ln)+\;
                   my $nb = APR::Bucket->new($bb->bucket_alloc, $data);
                   # head->...->$nb->$b ->...->tail
                   $b->insert_before($nb);
                   $b->remove;
 }
           }
           $c->output_filters->fflush($bb);
       }
       $bb->destroy;
      Apache2::Const::OK;
```
This code is shorter and simpler. Since it sends out the same bucket brigade it got from the incoming filters, it only needs to replace buckets that get modified, which is probably the only tricky part here. The code:

```
 # head->...->$nb->$b ->...->tail
 $b->insert_before($nb);
 $b->remove;
```
inserts a new bucket in front of the currently processed bucket, so that when the latter removed the former takes place of the latter.

Notice that this handler could be much simpler, since we don't modify the data. We could simply pass the whole brigade unmodified without even looking at the buckets. But from this example you can see how to write a connection handler where you actually want to read and/or modify the data. To accomplish that modification simply add a code that transforms the data which has been read from the bucket before it's inserted to the outgoing brigade.

We will skip the filter discussion here, since we are going to talk in depth about filters in the dedicated to filters tutorial. But all you need to know at this stage is that the data sent from the connection handler is filtered by the outgoing filter and which transforms it to be all lowercase.

And here is the simplified version of this handler, which doesn't attempt to do any transformation, but simply passes the data though:

}

```
 sub handler {
    my \zeta c = shift;
     $c->client_socket->opt_set(APR::Const::SO_NONBLOCK => 0);
     my $bb = APR::Brigade->new($c->pool, $c->bucket_alloc);
    while (1) {
         my $rc = $c->input_filters->get_brigade($bb,
                                                   Apache2::Const::MODE_GETLINE);
        last if APR::Status::is_EOF($rc);
         die APR::Error::strerror($rc) unless $rc == APR::Const::SUCCESS;
         $c->output_filters->fflush($bb);
     }
     $bb->destroy;
     Apache2::Const::OK;
 }
```
Since the simplified handler no longer has the condition:

 $$last++ if $data = ~ /^{\N} \r\n~;$ 

which was used to know when to break from the external while(1) loop, it will not work in the interactive mode, because when telnet is used we always end the line with  $/[\frac{\r\}{\r\}\r$ , which will always send data back to the protocol handler and the condition:

last if \$bb->is\_empty;

will never be true. However, this latter version works fine when the client is a script and when it stops sending data, our shorter handler breaks out of the loop.

So let's do one more tweak and make the last version work in the interactive telnet mode without manipulating each bucket separately. This time we will use  $f$ latten() to slurp all the data from all the buckets, which saves us the explicit loop over the buckets in the brigade. The handler now becomes:

```
 sub handler {
    my \text{Sc} = \text{shift};
     $c->client_socket->opt_set(APR::Const::SO_NONBLOCK => 0);
     my $bb = APR::Brigade->new($c->pool, $c->bucket_alloc);
     while (1) {
         my $rc = $c->input_filters->get_brigade($bb,
                                                   Apache2::Const::MODE_GETLINE);
        last if APR::Status::is_EOF($rc);
         die APR::Error::strerror($rc) unless $rc == APR::Const::SUCCESS;
         next unless $bb->flatten(my $data);
         $bb->cleanup;
        last if $data =~ /\{(x\})+\$
```
}

```
 # could transform data here
     my $b = APR::Bucket->new($bb->bucket_alloc, $data);
     $bb->insert_tail($b);
     $c->output_filters->fflush($bb);
 }
 $bb->destroy;
 Apache2::Const::OK;
```
Notice, that once we slurped the data in the buckets, we had to strip the brigade of its buckets, since we re-used the same brigade to send the data out. We used cleanup() to get rid of the buckets.

### <span id="page-11-0"></span>**1.3 Examples**

Following are some practical examples.

META: If you have written an interesting, but not too complicated module, which others can learn from, please submit a pod to the mailing list so we can include it here.

### <span id="page-11-1"></span>*1.3.1 Command Server*

The MyApache2::CommandServer example is based on the example in the "TCP Servers with IO::Socket" section of the *perlipc* manpage. Of course, we don't need IO::Socket since Apache takes care of those details for us. The rest of that example can still be used to illustrate implementing a simple text protocol. In this case, one where a command is sent by the client to be executed on the server side, with results sent back to the client.

The MyApache2::CommandServer handler will support four commands: motd, date, who and quit. These are probably not commands which can be exploited, but should we add such commands, we'll want to limit access based on ip address/hostname, authentication and authorization. Protocol handlers need to take care of these tasks themselves, since we bypass the HTTP protocol handler.

Here is the whole module:

```
 package MyApache2::CommandServer;
 use strict;
 use warnings FATAL => 'all';
use Apache2::Connection ();
use Apache2::RequestRec ();
use Apache2::RequestUtil ();
use Apache2::HookRun ();
use Apache2::Access ();
 use APR::Socket ();
 use Apache2::Const -compile => qw(OK DONE DECLINED);
```

```
 my @cmds = qw(motd date who quit);
 my %commands = map \{ \xi_-, \setminus \xi \{\xi_-\} \} @cmds;
   sub handler {
     my \zeta c = shift; my $socket = $c->client_socket;
      if ((my \frac{1}{2}rc = login(\frac{1}{2}c)) != Apache2::Const::OK) {
           $socket->send("Access Denied\n");
           return $rc;
       }
       $socket->send("Welcome to " . __PACKAGE__ .
                      "\nAvailable commands: @cmds\n");
      while (1) {
           my $cmd;
           next unless $cmd = getline($socket);
          if (my $sub = $commands{$}} { last unless $sub->($socket) == Apache2::Const::OK;
           }
           else {
               $socket->send("Commands: @cmds\n");
 }
       }
       return Apache2::Const::OK;
  }
  sub login {
     my \zeta c = shift;
       my $r = Apache2::RequestRec->new($c);
       $r->location_merge(__PACKAGE__);
       for my $method (qw(run_access_checker run_check_user_id
                           run_auth_checker)) {
           my $rc = $r->$method();
           if ($rc != Apache2::Const::OK and $rc != Apache2::Const::DECLINED) {
               return $rc;
 }
           last unless $r->some_auth_required;
           unless ($r->user) {
               my $socket = $c->client_socket;
               my $username = prompt($socket, "Login");
               my $password = prompt($socket, "Password");
               $r->set_basic_credentials($username, $password);
           }
       }
       return Apache2::Const::OK;
```

```
 }
 sub getline {
    my $socket = shift;
     my $line;
     $socket->recv($line, 1024);
     return unless $line;
    $line = ~ s/[\r \n\frac{s}{\r} return $line;
 }
 sub prompt {
     my ($socket, $msg) = @_;
     $socket->send("$msg: ");
     getline($socket);
 }
 sub motd {
     my $socket = shift;
     open my $fh, '/etc/motd' or return;
     local $/;
     $socket->send(scalar <$fh>);
     close $fh;
     return Apache2::Const::OK;
 }
 sub date {
     my $socket = shift;
     $socket->send(scalar(localtime) . "\n");
     return Apache2::Const::OK;
 }
 sub who {
     my $socket = shift;
     # make -T happy
    local $ENV{PATH} = "/bin://usr/bin": $socket->send(scalar 'who');
     return Apache2::Const::OK;
 }
 sub quit { Apache2::Const::DONE }
 1;
\_END\_
```
Next, let's explain what this module does in details.

As with all PerlProcessConnectionHandlers, we are passed an Apache2::Connection object as the first argument. Again, we will be directly accessing the client socket via the *client\_socket* method. The *login* subroutine is called to check if access by this client should be allowed. This routine makes up for what we lost with the core HTTP protocol handler bypassed.

First we call the Apache2::RequestRec new() method, which returns a *request\_rec* object, just like that, which is passed at request time to HTTP protocol Perl\*Handlers and returned by the subrequest API methods, *lookup\_uri* and *lookup\_file*. However, this "fake request" does not run handlers for any of the phases, it simply returns an object which we can use to do that ourselves.

The location\_merge() method is passed the location for this request, it will look up the <Location> section that matches the given name and merge it with the default server configuration. For example, should we only wish to allow access to this server from certain locations:

```
 <Location MyApache2::CommandServer>
     Order Deny,Allow
     Deny from all
     Allow from 10.*
 </Location>
```
The location\_merge() method only looks up and merges the configuration, we still need to apply it. This is done in *for* loop, iterating over three methods: run\_access\_checker(), run\_check\_user\_id() and run\_auth\_checker(). These methods will call directly into the Apache functions that invoke module handlers for these phases and will return an integer status code, such as Apache2::Const::OK, Apache2::Const::DECLINED or Apache2::Const::FORBID-DEN. If *run access check* returns something other than Apache2::Const::OK or Apache2::Const::DECLINED, that status will be propagated up to the handler routine and then back up to Apache. Otherwise, the access check passed and the loop will break unless some\_auth\_required() returns true. This would be false given the previous configuration example, but would be true in the presence of a require directive, such as:

```
 <Location MyApache2::CommandServer>
     Order Deny,Allow
    Deny from all
    Allow from 10.*
    Require user dougm
 </Location>
```
Given this configuration, some\_auth\_required() will return true. The user() method is then called, which will return false if we have not yet authenticated. A prompt() utility is called to read the username and password, which are then injected into the headers\_in() table using the set\_basic\_credentials() method. The *Authenticate* field in this table is set to a *base64* encoded value of the username:password pair, exactly the same format a browser would send for *Basic authentication*. Next time through the loop *run\_check\_user\_id* is called, which will in turn invoke any authentication handlers, such as *mod\_auth*. When *mod\_auth* calls the ap\_get\_basic\_auth\_pw() API function (as all Basic auth modules do), it will get back the username and password we injected. If we fail authentication a 401 status code is returned which we propagate up. Otherwise, authorization handlers are run via run\_auth\_checker(). Authorization handlers normally need the *user* field of the request\_rec

for its checks and that field was filled in when *mod\_auth* called ap\_get\_basic\_auth\_pw().

Provided login is a success, a welcome message is printed and main request loop entered. Inside the loop the getline() function returns just one line of data, with newline characters stripped. If the string sent by the client is in our command table, the command is then invoked, otherwise a usage message is sent. If the command does not return Apache2:: Const::OK, we break out of the loop.

Let's use this configuration:

```
 Listen 8085
 <VirtualHost _default_:8085>
     PerlProcessConnectionHandler MyApache2::CommandServer
     <Location MyApache2::CommandServer>
         Order Deny,Allow
         Allow from 127.0.0.1
        Require user dougm
         Satisfy any
         AuthUserFile /tmp/basic-auth
     </Location>
 </VirtualHost>
```
Since we are using mod\_auth directives here, you need to make sure that it's available and loaded for this example to work as explained.

The auth file can be created with the help of htpasswd utility coming bundled with the Apache server. For example to create a file */tmp/basic-auth* and add a password entry for user *dougm* with password *foobar* we do:

% htpasswd -bc /tmp/basic-auth dougm foobar

Now we are ready to try the command server:

```
 % telnet localhost 8085
 Trying 127.0.0.1...
 Connected to localhost (127.0.0.1).
Escape character is '^]'.
 Login: dougm
 Password: foobar
 Welcome to MyApache2::CommandServer
 Available commands: motd date who quit
 motd
 Have a lot of fun...
 date
 Mon Mar 12 19:20:10 PST 2001
 who
 dougm tty1 Mar 12 00:49
 dougm pts/0 Mar 12 11:23
 dougm pts/1 Mar 12 14:08
 dougm pts/2 Mar 12 17:09
 quit
 Connection closed by foreign host.
```
## <span id="page-16-0"></span>**1.4 CPAN Modules**

Some of the CPAN modules that implement mod\_perl 2.0 protocols:

```
Apache::SMTP - An SMTP server
```
<http://search.cpan.org/dist/Apache-SMTP/>

### <span id="page-16-1"></span>**1.5 Maintainers**

Maintainer is the person(s) you should contact with updates, corrections and patches.

Stas Bekman [\[http://stason.org/\]](http://stason.org/)

## <span id="page-16-2"></span>**1.6 Authors**

Only the major authors are listed above. For contributors see the Changes file.

# **Table of Contents:**

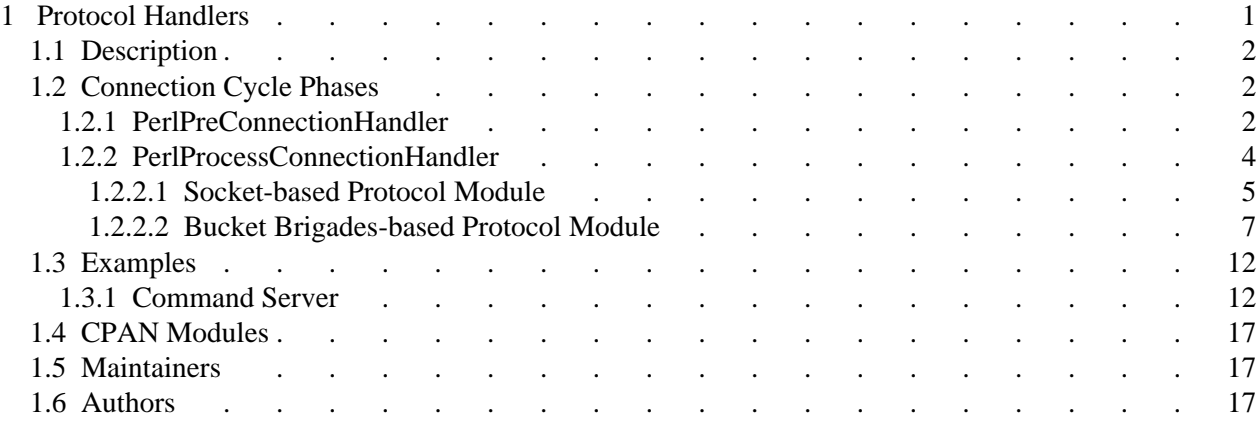